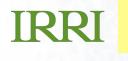

#### Integrating ICIS with IRRISTAT and PediTree

Arllet M. Portugal Crop Research Informatics Laboratory

#### Integrating IRRISTAT with ICIS

- ICIS manages data but it needs analysis tool to extract information from it. IRRISTAT is a package developed at IRRI for statistical analysis.
- IRRISTAT is a computer program for basic statistical analysis of experimental data.
- It has been developed primarily for the analysis of data from agricultural field trials, but many of the features can be used for analysis of data from other sources.

# Main Modules of IRRISTAT

- Descriptive statistics and Scatterplot Graphics
- Balanced analysis of variance
- Unbalanced analysis (generalized linear models)
- Linear Mixed Models
- Combined analysis of variance
- REML analysis
- Analysis of repeated measures
- Regression and correlation analysis
- Single-site analysis for variety trials
- Spatial Analysis
- Genotype × environment interaction analysis
- Pattern Analysis
- Quantitative trait loci analysis
- Graphics
- Utilities for randomization and layout, and orthogonal polynomial

# Strategies for integration

 Creates an Excel file compatible with IRRISTAT from an ICIS Workbook Study through a macro command

IRRI

|                               | A    | В     | С     | D   | E     | F   | G      | Н     |  |
|-------------------------------|------|-------|-------|-----|-------|-----|--------|-------|--|
| 1                             | plot | entry | block | гер | basin | row | column | yield |  |
| 2                             | 1.0  | 49.0  | 1.0   | 1.0 | 1.0   | 1.0 | 1.0    | 4.4   |  |
| 3                             | 2.0  | 173.0 | 1.0   | 1.0 | 1.0   | 1.0 | 2.0    | 14.4  |  |
| 4                             | 3.0  | 76.0  | 1.0   | 1.0 | 1.0   | 1.0 | 3.0    | 7.0   |  |
| 5                             | 4.0  | 166.0 | 1.0   | 1.0 | 1.0   | 1.0 | 4.0    | 9.6   |  |
| 6                             | 5.0  | 178.0 | 1.0   | 1.0 | 1.0   | 1.0 | 5.0    | 3.5   |  |
| -7                            | 6.0  | 117.0 | 1.0   | 1.0 | 1.0   | 1.0 | 6.0    | 7.8   |  |
| 8                             | 7.0  | 105.0 | 1.0   | 1.0 | 1.0   | 1.0 | 7.0    | 7.2   |  |
| 9                             | 8.0  | 1.0   | 1.0   | 1.0 | 1.0   | 1.0 | 8.0    | 5.7   |  |
| 10                            | 9.0  | 175.0 | 1.0   | 1.0 | 1.0   | 1.0 | 9.0    | 6.4   |  |
| 11                            | 10.0 | 180.0 | 1.0   | 1.0 | 1.0   | 1.0 | 10.0   | 8.0   |  |
| 12                            | 11.0 | 119.0 | 1.0   | 1.0 | 1.0   | 1.0 | 11.0   | 6.8   |  |
| 13                            | 12.0 | 120.0 | 1.0   | 1.0 | 1.0   | 1.0 | 12.0   | 25.4  |  |
| 14                            | 13.0 | 207.0 | 1.0   | 1.0 | 1.0   | 1.0 | 13.0   |       |  |
| 15                            | 14.0 | 77.0  | 2.0   | 1.0 | 1.0   | 1.0 | 14.0   | 6.3   |  |
| 16                            | 15.0 | 176.0 | 2.0   | 1.0 | 1.0   | 1.0 | 15.0   | 11.1  |  |
| 17                            | 16.0 | 26.0  | 2.0   | 1.0 | 1.0   | 1.0 | 16.0   | 6.1   |  |
| 18                            | 17.0 | 184.0 | 2.0   | 1.0 | 1.0   | 1.0 | 17.0   | 8.7   |  |
| 19                            | 18.0 | 83.0  | 2.0   | 1.0 | 1.0   | 1.0 | 18.0   | 12.4  |  |
| 20                            | 19.0 | 15.0  | 2.0   | 1.0 | 1.0   | 1.0 | 19.0   | 23.3  |  |
| 21                            | 20.0 | 66.0  | 2.0   | 1.0 | 1.0   | 1.0 | 20.0   | 11.2  |  |
| 22                            | 21.0 | 145.0 | 2.0   | 1.0 | 1.0   | 1.0 | 21.0   | 13.2  |  |
| 23                            | 22.0 | 63.0  | 2.0   | 1.0 | 1.0   | 1.0 | 22.0   | 10.2  |  |
| 24                            | 23.0 | 150.0 | 2.0   | 1.0 | 1.0   | 1.0 | 23.0   | 4.6   |  |
| 25                            | 24.0 | 60.0  | 2.0   | 1.0 | 1.0   | 1.0 | 24.0   | 16.3  |  |
| 26                            | 25.0 | 37.0  | 2.0   | 1.0 | 1.0   | 1.0 | 25.0   | 4.2   |  |
| 27                            | 26.0 | 1.0   | 2.0   | 1.0 | 1.0   | 1.0 | 26.0   | 16.7  |  |
| 28                            | 27.0 | 165.0 | 3.0   | 1.0 | 1.0   | 1.0 | 27.0   | 6.6   |  |
| 29                            | 28.0 | 52.0  | 3.0   | 1.0 | 1.0   | 1.0 | 28.0   | 9.0   |  |
| 30                            | 29.0 | 50.0  | 3.0   | 1.0 | 1.0   | 1.0 | 29.0   | 2.1   |  |
| 31                            | 30.0 | 88.0  | 3.0   | 1.0 | 1.0   | 1.0 | 30.0   | 9.3   |  |
| 32                            | 31.0 | 45.0  | 3.0   | 1.0 | 1.0   | 1.0 | 31.0   | 4.2   |  |
| 33                            | 32.0 | 95.0  | 3.0   | 1.0 | 1.0   | 1.0 | 32.0   | 7.3   |  |
| 34                            | 33.0 | 187.0 | 3.0   | 1.0 | 1.0   | 1.0 | 33.0   | 6.1   |  |
| 35                            | 34.0 | 92.0  | 3.0   | 1.0 | 1.0   | 1.0 | 34.0   | 11.5  |  |
| H + + H Data / Descriptions / |      |       |       |     |       |     |        |       |  |

|                                         | A               |  |  |  |  |  |  |
|-----------------------------------------|-----------------|--|--|--|--|--|--|
| 1                                       | V001 PLOT       |  |  |  |  |  |  |
| 2                                       | V002 ENTRY      |  |  |  |  |  |  |
| 3                                       | V003 BLOCK      |  |  |  |  |  |  |
| 4                                       | V004 REP        |  |  |  |  |  |  |
| 5                                       | V005 BASIN      |  |  |  |  |  |  |
| 6                                       | V006 ROW        |  |  |  |  |  |  |
| 7                                       | V007 COLUMN     |  |  |  |  |  |  |
|                                         | V008 GY G/M G/M |  |  |  |  |  |  |
| 9                                       | ////            |  |  |  |  |  |  |
| 10                                      |                 |  |  |  |  |  |  |
| 11                                      |                 |  |  |  |  |  |  |
| 12                                      |                 |  |  |  |  |  |  |
| 13                                      |                 |  |  |  |  |  |  |
| 14                                      |                 |  |  |  |  |  |  |
| 15                                      |                 |  |  |  |  |  |  |
| 16                                      |                 |  |  |  |  |  |  |
| 17                                      |                 |  |  |  |  |  |  |
| 18                                      |                 |  |  |  |  |  |  |
| 19                                      |                 |  |  |  |  |  |  |
| 20                                      |                 |  |  |  |  |  |  |
| 21                                      |                 |  |  |  |  |  |  |
| 22                                      |                 |  |  |  |  |  |  |
| 23                                      |                 |  |  |  |  |  |  |
| 24                                      |                 |  |  |  |  |  |  |
| 25                                      |                 |  |  |  |  |  |  |
| 26                                      |                 |  |  |  |  |  |  |
| 27                                      |                 |  |  |  |  |  |  |
| 28                                      |                 |  |  |  |  |  |  |
| 29                                      |                 |  |  |  |  |  |  |
| 30                                      |                 |  |  |  |  |  |  |
| 31                                      |                 |  |  |  |  |  |  |
| 32                                      |                 |  |  |  |  |  |  |
| 33                                      |                 |  |  |  |  |  |  |
| 34                                      |                 |  |  |  |  |  |  |
| 35                                      |                 |  |  |  |  |  |  |
| H → → H\ Data \ Descriptions /<br>Ready |                 |  |  |  |  |  |  |

# **Strategies for integration**

- Creates a Sys file from ICIS Workbook Study which is readily used by IRRISTAT using a macro
   Issue: IRRISTAT uses a particular module for creating the SYS file. How easily can it be called from Excel?
- Add a procedure in IRRISTAT to read and write to an ICIS Workbook.
   Issue: This will require modification in IRRISTAT

# PediTree - possible visualization tool for ICIS data

 ICIS manages pedigree data but they are better visualized in a tree-shaped representation. PediTree creates a tree-shaped representation of pedigree information. Moreover, trait can be linked, displayed with the pedigree tree.

#### **PediTree**

• Similar to ICOP and IDEND applications which were previously incorporated with ICIS on its previous versions.

| Peditree                                                                                                    |                                                                                                    |                 | <u>_     ×</u> |
|----------------------------------------------------------------------------------------------------|----------------------------------------------------------------------------------------------------|-----------------|----------------|
| File         Split         Help           Iookup >>         PETA           Name         •           INDIAN SANDOW//BBS 873/TN 1           IR 8//81 B 25/DAWN           PETA*2/T (N) 1           IIR 8//81 B 25/DAWN           PETA*2/T (N) 1 | Pedigree-Tree Pedigree image Progeny look<br>→  → MILYANG 40//IR 8/RAMTALASI (0) L<br>→  → MILYANG 40<br>→  → MILYANG 40<br>→  → MILYANG 40<br>→  → MILYANG 40<br>→  → MILYANG 40<br>→  → MILYANG 40<br>→  → MILYANG 40<br>→  → MILYANG 40<br>→  → MILYANG 40<br>→  → MILYANG 40<br>→  → MILYANG 40<br>→  → MILYANG 40<br>→  → MILYANG 40<br>→  → MILYANG 40<br>→ MILYANG 40<br>→  → MILYANG 40<br>→  → MILYANG 40<br>→ MILYANG 40<br>→ MILYANG 40<br>→ MILYANG 40<br>→ MILYANG 40<br>→ MILYANG 40<br>→ MILYANG 40<br>→ MILYANG 40<br>→ MILYANG 40<br>→  → MILYANG 40<br>→ MILYANG 40<br>→ MIL | 0.000           |                |
| Apply year filter (recommended)      Compare entries     genotype name     genotype name      Clear     Image options      Save text                                                                                                    |                                                                                                    |                 |                |
| alphabetically sorted pedigree members<br>DEE GEO WOO GEN<br>IR &CROSS<br>PETA                                                                                                    |                                                                                                    |                 |                |
| 2 genotypes in this progeny tree - 1 generations deep                                                                                                    | Inbreeding Coefficient: 0.000                                                                                                    | DEE GEO WOO GEN |                |

color, composition, and layout

#### PediTree ...

- It is programmed in Delphi and runs under MS Windows environment with data stored in a MS Access table named Pedigree.
- It uses an external pedigree drawing routine PediGraph
- It has a lookup of a complete pedigree tree structure based on genotype name and year of release/development
- It can estimate coefficient of parentage based on the method described by Falconer and Mackay (1996)
- It can also display as a tree the pedigree where the cultivar of interest appears a progenitors.
- It can link trait data within the pedigree tree through another database Traits with key field Cultivar.

# **Strategies for integration**

• Creates a table Pedigree through a query which retrieves information from the GMS database

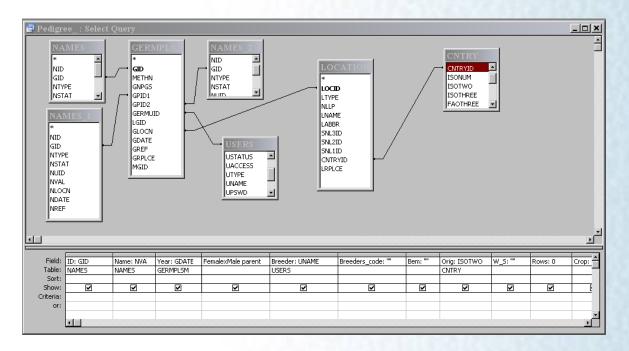

color, composition, and layout

# **Strategies for integration**

• Select a List of Entries and retrieve all related germplasms into a PEDIGREE table.

Using Retriever, retrieve the traits of interest into TRAITS table with CULTIVAR as primary field

# **Issues in integration**

- It can only use an Access database
- The database should be named rasped.mdb
- The creation of the tree is based on genotype names. Duplicate names are resolved through year of release/development
- It slows down with IRIS ~ 300,000 crosses